OptFlux Crack Keygen For (LifeTime) [Mac/Win]

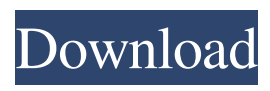

# **OptFlux Crack Free Download [Updated-2022]**

OptFlux is a new software tool created by our lab to simulate the metabolic system of organisms based on genome scale models. How to use OptFlux 1. Open OptFlux and select either 'Load new Model' or 'Load model from Sysml' 2. Input the genome scale model file you want to load into the software (or select 'Load model from Sysml'), and press the 'Load' button 3. Do whatever you want to do! OptFlux will load your input model, with a variety of functions. The software provides a choice of three different optimization strategies. 1. Evolutionary algorithm: This is a generic optimization algorithm, which uses the Simulated Annealing algorithm to find the fittest set of fluxes to fit into the model. 2. Simulated Annealing: This is a fast and effective method for optimization of fluxes. The method evaluates the difference between the current and the final solution, and randomly decides on a new solution. It is effective in the case that the starting point is far from the optimal solution. 3. Minimization of metabolic adjustment: This is a method which enables the simulation of a subset of reactions using flux balance analysis. The result can be used to calculate the theoretical optimum flux distribution for an organism. Users may also use OptFlux to optimize the growth rate of a microorganism, the ATP production rate, the maximum biomass production rate, the biomass yield and the glucose uptake rate. Systems Biology Markup Language (SBML) OptFlux accepts system of reaction from SBML documents, CSVs, TSVs, or URL links Features: Multiple simulation modes Binary reaction model (IUBMB reference) Gene regulatory network Mutants Simulation analysis modes Measurements Optimization modes A) Evolutionary Algorithms B) Simulated Annealing C) Minimization of metabolic adjustment Multiple simulation modes 1. OptFlux supports multiple simulation modes. Choose between the "Core Simulation" mode or the "Optimization Mode" 2. A Core Simulation mode is not optimized. The simulation modes are: Metabolic Flux Balance Analysis (mfba) Minimization of Metabolic Adjustment (mmad)

# **OptFlux Crack + Activation Code [32|64bit]**

This macro contains a list of keywords. You may use it to block specific items within the item selection dialog box. To use this macro, type the required number of keywords and then press enter. To remove the keywords, enter another value and press enter. Renewable energy General energy Energy efficiency OptFlux Product Key is a detailed tool designed to assist users in running metabolic simulations. The application can load various types of files containing source data, including Systems Biology Markup Language documents. A great tool for Biological Engineers The tool is useful for professionals that need adequate resources for modeling biological changes at the genome level. It might also be valuable for Biology enthusiasts, in a general sense; however, the high degree of knowledge required in order to interpret the resulting data might make it an inaccessible tool for anyone not specialized in the field. Given its complex nature, OptFlux Serial Key features a surprisingly intuitive and simple to grasp interface. The GUI is very clean and is comprised of several frames that store the analysis data. Numerous tabs control the information that users can view. This setup allows one to quickly switch from different simulations, in order to make the necessary correlations. Can import data from SBML files Source documents for the software can take many forms, but their internal structure must be consistent with that of a genome-scale model of the studied organism. The resource supports SBML documents, as well as CSVs and TSVs with adequately stored raw data. The source data is vital because it is the backbone of the simulations generated by the application. This is the where the real power of the resource resides. There are multiple tools employed, among which one can mention Flux-Balance Analyses, Minimization of Metabolic Adjustment solutions or Regulatory Minimization of Metabolic Fluxes. Features several optimization algorithms Simulations can further be improved with the available optimization processes, such as Evolutionary Algorithms, Simulated Annealing scripts or Strength Pareto Evolutionary Algorithms. Employing all these tools and methods ensures simulations are accurate and carry scientific weight. In conclusion, OptFlux Torrent Download is comprehensive and powerful simulation tool that can be of great use to anyone in the business of modeling metabolic fluxes. KEYMACRO Description: This macro contains a list of

keywords. You may use it to block specific items within the item selection dialog box. To use this macro, type the required number of keywords and then press enter. To remove the keywords, enter another value and press 77a5ca646e

# **OptFlux**

OptFlux is a detailed tool designed to assist users in running metabolic simulations. The application can load various types of files containing source data, including Systems Biology Markup Language documents. A great tool for Biological Engineers The tool is useful for professionals that need adequate resources for modeling biological changes at the genome level. It might also be valuable for Biology enthusiasts, in a general sense; however, the high degree of knowledge required in order to interpret the resulting data might make it an inaccessible tool for anyone not specialized in the field. Given its complex nature, OptFlux features a surprisingly intuitive and simple to grasp interface. The GUI is very clean and is comprised of several frames that store the analysis data. Numerous tabs control the information that users can view. This setup allows one to quickly switch from different simulations, in order to make the necessary correlations. Can import data from SBML files Source documents for the software can take many forms, but their internal structure must be consistent with that of a genome-scale model of the studied organism. The resource supports SBML documents, as well as CSVs and TSVs with adequately stored raw data. The source data is vital because it is the backbone of the simulations generated by the application. This is the where the real power of the resource resides. There are multiple tools employed, among which one can mention Flux-Balance Analyses, Minimization of Metabolic Adjustment solutions or Regulatory Minimization of Metabolic Fluxes. Features several optimization algorithms Simulations can further be improved with the available optimization processes, such as Evolutionary Algorithms, Simulated Annealing scripts or Strength Pareto Evolutionary Algorithms. Employing all these tools and methods ensures simulations are accurate and carry scientific weight. In conclusion, OptFlux is comprehensive and powerful simulation tool that can be of great use to anyone in the business of modeling metabolic fluxes. OptFlux Description: OptFlux is a detailed tool designed to assist users in running metabolic simulations. The application can load various types of files containing source data, including Systems Biology Markup Language documents. A great tool for Biological Engineers The tool is useful for professionals that need adequate resources for modeling biological changes at the genome level. It might also be valuable for Biology enthusiasts, in a general sense; however, the high degree of knowledge required in order to interpret the resulting data might make it an inaccessible tool for anyone not specialized in the field. Given its complex nature, OptFlux features

#### **What's New in the OptFlux?**

OptFlux is a simulation package designed to simplify the complexity of modelling a cellular system. It consists of a command-line interface, a graphical interface, an Excel interface and a bi-directional API (for integration in MATLAB). The application can analyze various types of data, including SBML documents, CSV files and TSV files. It offers multi-level simulations and information gathering, and it is capable of solving metabolic models in multiple optimization methods. Examples: • OptFlux can load SBML files into memory (a step not supported by other simulators), evaluate the simulation output and display the results graphically. • The application features an intuitive interface, allowing users to quickly retrieve simulation output. • Users are able to customize this tool to their particular needs. • It can download and run information from an external API. OptFlux is a command line tool for running metabolic models and flux distribution. It can simulate networks in any framework. OptFlux is a GUI application for simulating models in the MATLAB™ SimBiology™ software. OptFlux is a bi-directional API that integrates with the MATLAB environment and with other applications to provide a unified framework for metabolic modeling. OptFlux features multi-level simulations for multiple objectives, including the traditional optimization methods. OptFlux can predict responses to different concentrations of different molecular species. OptFlux is open source under GNU public license. It can be run on any platform, from Windows to MacOS to Linux. OptFlux is free to use and available to download. For further information, please contact us at optflux@fei.fraunhofer.de. Features: OptFlux is a comprehensive tool for simulating multiple types of biological models, including single and multicellular

organisms. It can model, among others, cellular processes such as cellular respiration, fermentation, glycolysis and the citric acid cycle. All relevant metabolic reactions are modeled, including pentose phosphate pathway, methylation and oxidation reactions. OptFlux provides a wide range of simulations: - Metabolic flux analysis of timedependent responses. - Metabolic flux analysis of steady-state data. - Metabolic flux analysis of data from different sources. - Multi-level simulation for multiple objectives. - Simulation of metabolic pathways and networks. - Simulations that integrate data of different origins. - Integration of information from external sources. - Simulations that take into account external regulation. - Metabolic simulations in batch and continuous culture. - Metabolic simulations for engineered systems. - Metabolic simulation of intracellular concentration dynamics. - Simulation of extracellular and intracellular concentration dynamics. - Optimal bioprocess optimization. - Metabolic model simulation of fermentation. - Metabolic

# **System Requirements:**

Minimum: OS: Windows 7/8/8.1/10 Processor: Intel Pentium 4 or better Memory: 1 GB RAM Graphics: Microsoft DirectX 9 DirectX: Version 9.0c Hard Drive: 10 GB available space Sound: 100% DirectX compatible sound card with latest drivers Network: Broadband Internet connection Recommended: Processor: Intel Core i3 or better Memory: 2 GB RAM

<http://adomemorial.com/wp-content/uploads/OpenAudible.pdf> [https://pouss-mooc.fr/2022/06/06/replay-converter-7-0-25-0-crack-license-key-free](https://pouss-mooc.fr/2022/06/06/replay-converter-7-0-25-0-crack-license-key-free-download/)[download/](https://pouss-mooc.fr/2022/06/06/replay-converter-7-0-25-0-crack-license-key-free-download/) <https://glammazone.com/absentia-dx-2-1-1-crack-activation-free-download-win-mac/> <https://logpsoferpaphy.wixsite.com/cuimastoidurch/post/please-stand-by-for-windows> <https://tarpnation.net/gsnap-crack-with-license-code-x64/> <https://sonidocool.com/wp-content/uploads/2022/06/FormatMyUSB.pdf> <https://sokhanedoost.com/genemixer-patch-with-serial-key-2022-latest/> <https://morning-shelf-82651.herokuapp.com/benngene.pdf> <http://kramart.com/asfdump-crack/> [https://www.riseupstar.com/upload/files/2022/06/nIhv59J75mScrlTolnW1\\_06\\_5b72fa](https://www.riseupstar.com/upload/files/2022/06/nIhv59J75mScrlTolnW1_06_5b72fa0afe45594f4a1a6fe28f682447_file.pdf) [0afe45594f4a1a6fe28f682447\\_file.pdf](https://www.riseupstar.com/upload/files/2022/06/nIhv59J75mScrlTolnW1_06_5b72fa0afe45594f4a1a6fe28f682447_file.pdf)